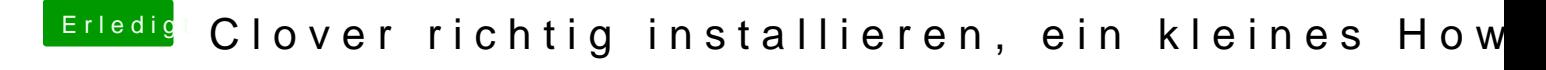

Beitrag von Leer vom 2. Februar 2014, 18:19

Schade, weil hier steht es halt mit Clover: [http://hackintosh-forum.de/ind &age=Thread&](http://hackintosh-forum.de/index.php?page=Thread&threadID=13579)threadID=13579